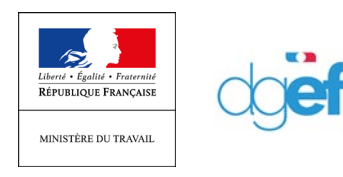

DGEFP 30/04/2020

# *RECUPERER L'ATTESTATION DE MA DI*

## **Créer ma DI**

Dans le menu « DEMANDE D'INDEMNISATION / Créer une demande d'indemnisation », je saisi le code de ma DI :

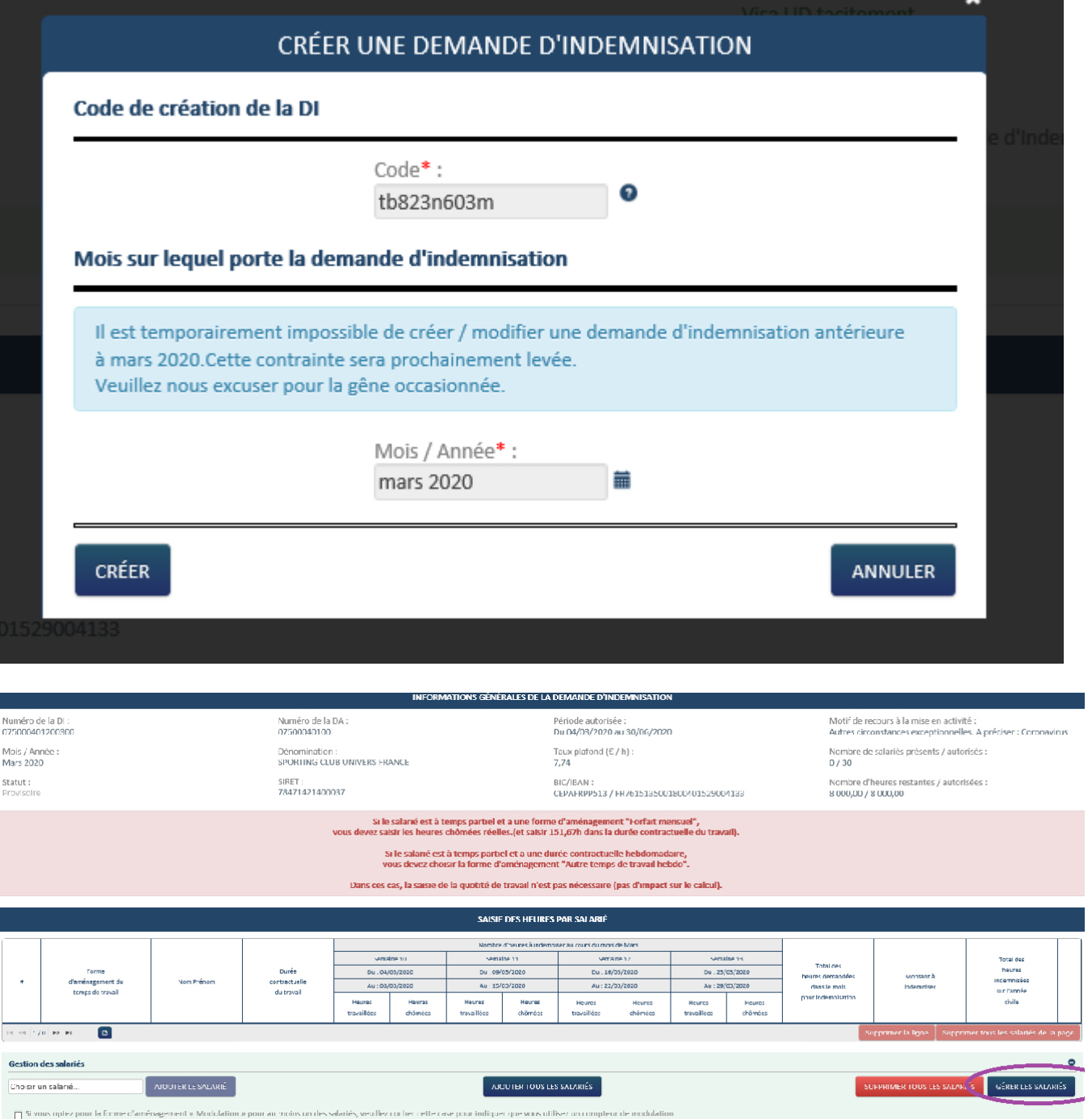

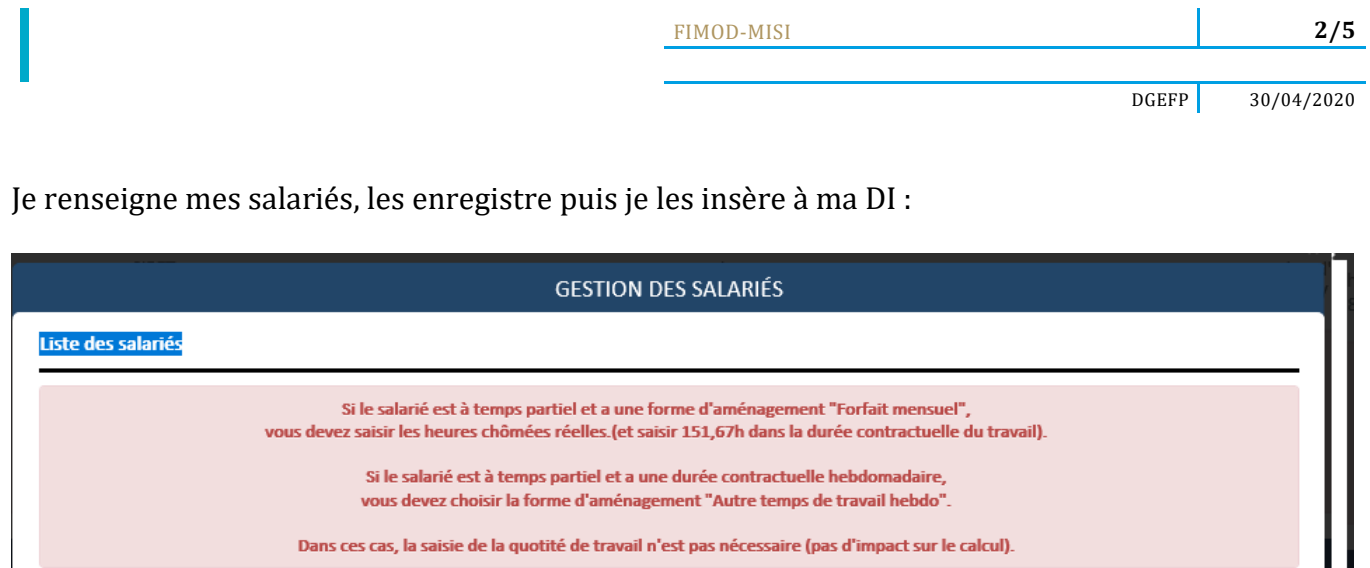

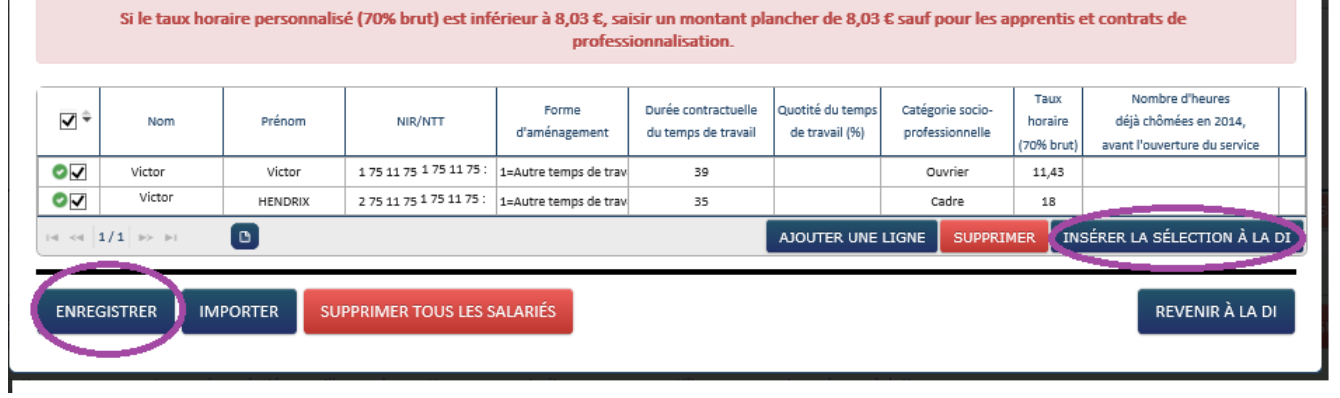

Н

J'enregistre chaque ligne, avant de transmettre la demande à l'UD en cliquant sur l'onglet « » en bout de ligne :

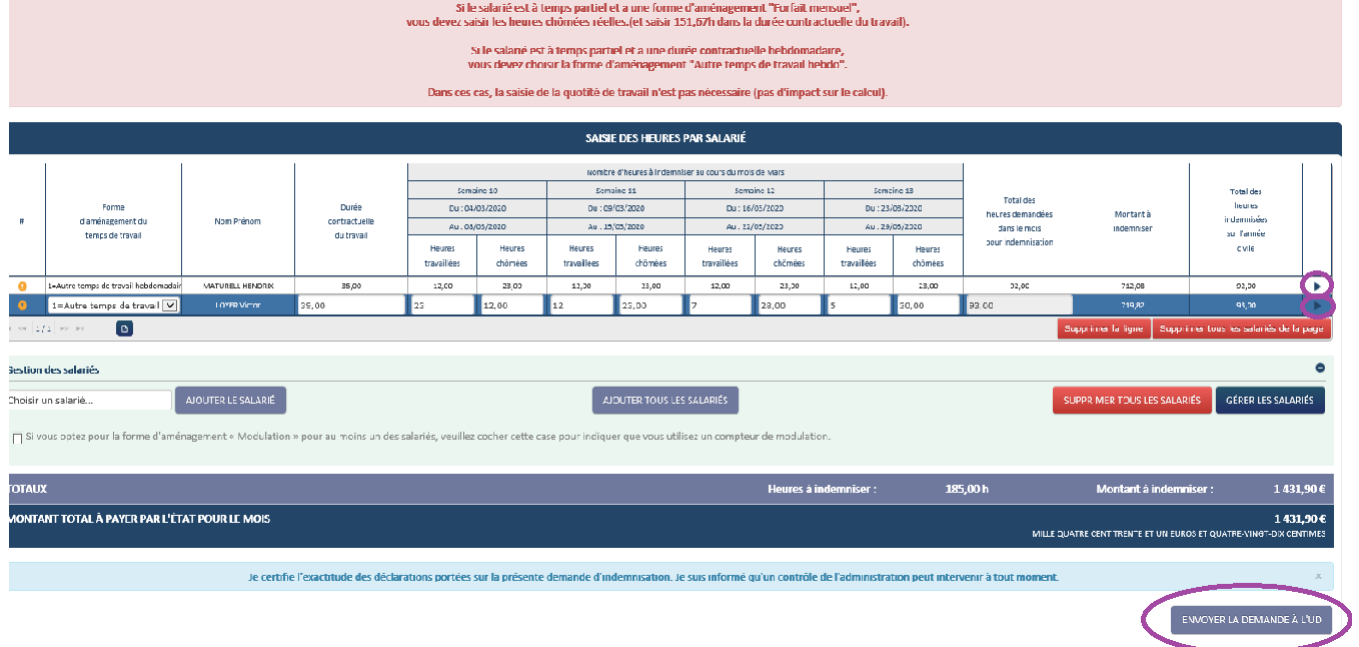

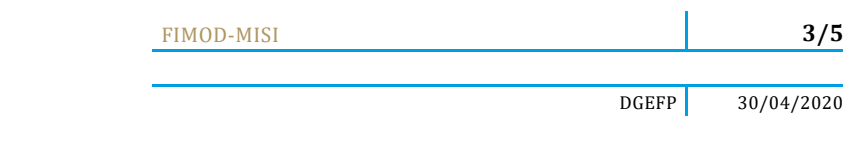

#### Ma demande est alors transmise :

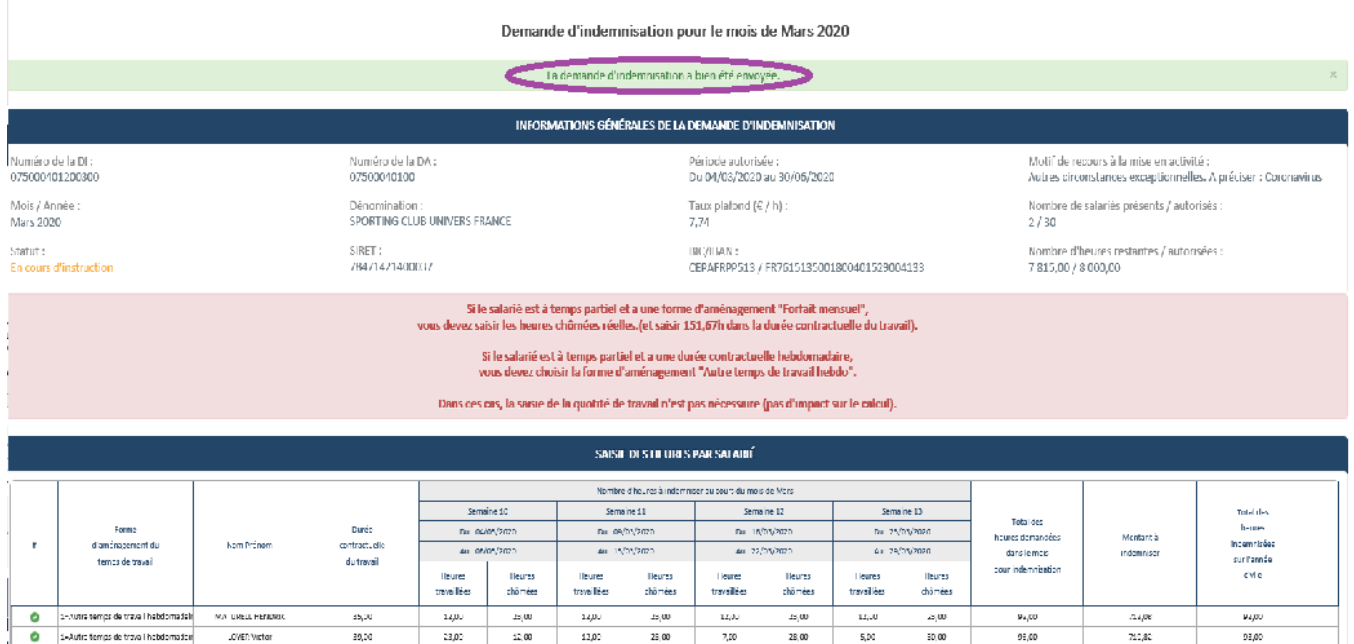

### **Visualiser ma Demande d'indemnisation**

Dans le menu de gauche je peux visualiser le PDF de ma demande, en allant sur le bouton « Imprimer » :

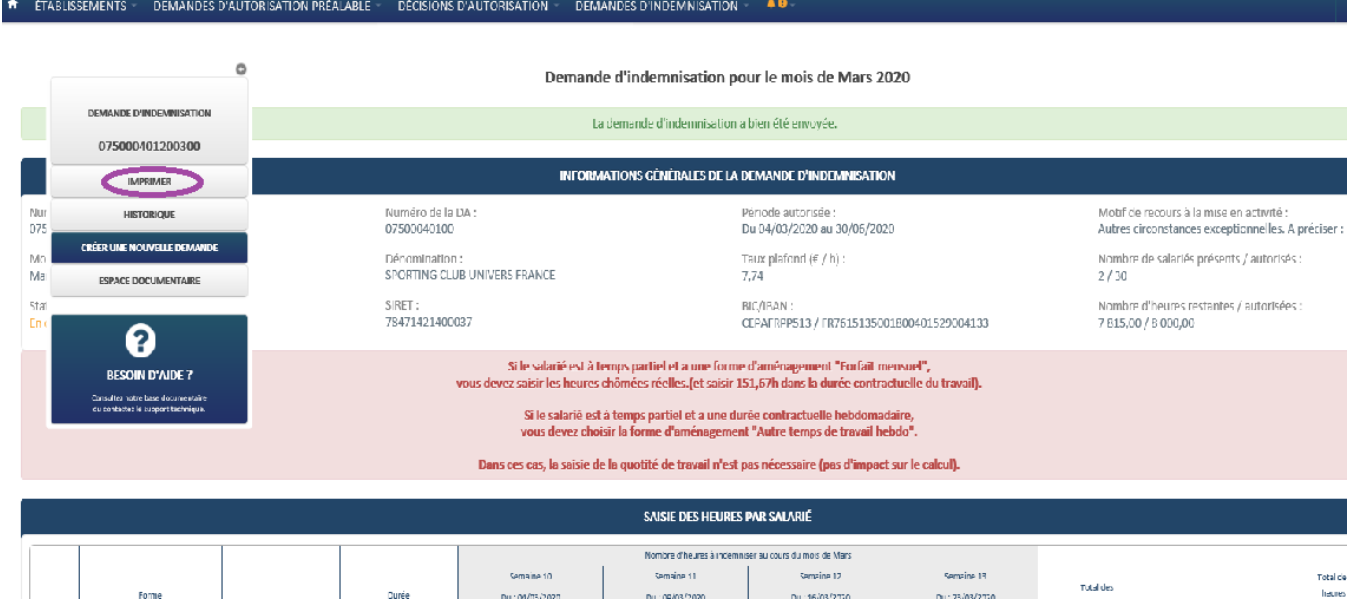

FIMOD -MISI

#### Demande d'indemnisation pour le mois de Mars 2020

Je certifie l'exactitude des déclarations portées sur la présente demande d'indemnisation. Je suis informé qu'un contrôle de l'administration peut intervenir à tout moment.

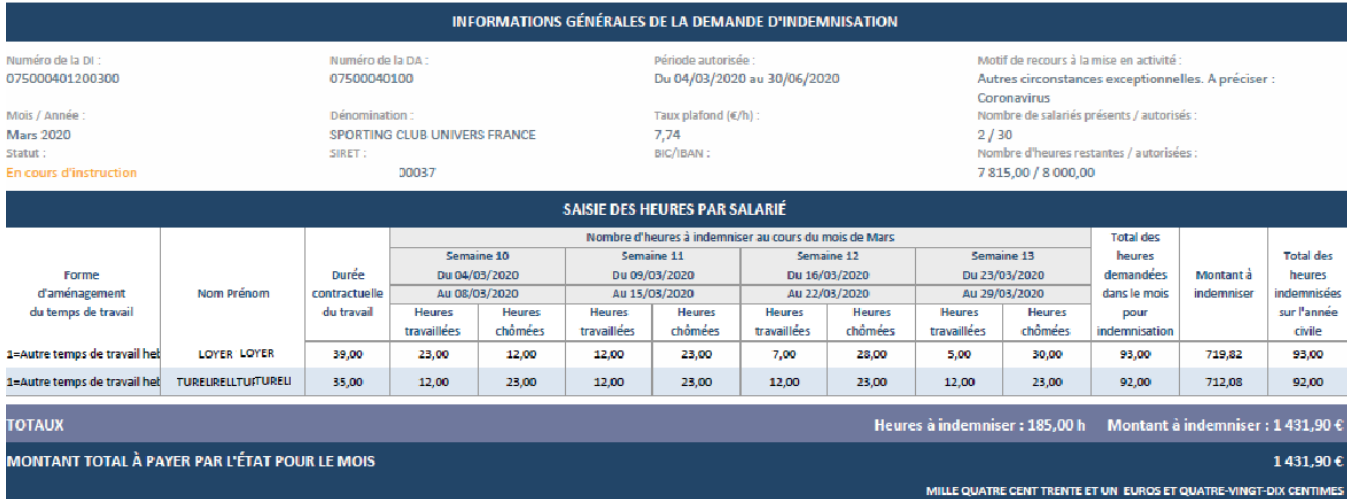

.<br>Arrátá à la data du 124 (04/2020)

**4 / 5**

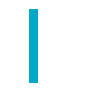

Une fois la demande validée le document signé est disponible dans mon espace et peut-être imprimé en format PDF :

#### $\bullet$ **INFORMATIONS GÉNÉRALES DE LA DEMANDE D'INDEMNISATION**  $\frac{Nu}{07}$ Numéro de la DA:<br>07809190701 Motif de recours à la mise en activité :<br>Autres circonstances exceptionnelles. A préciser : **DEMANDE D'INDE** Période autorisée :<br>Du 17/03/2020 au 17/04/2020 078091907200400 Coronavirus  $Mc$ **Dénomination:**<br>MPM COMPANY Taux plafond  $(\epsilon / h)$ : Nombre de salariés présents / autorisés : Avi 31,98 **IMPRIMER**  $31/32$ SIRFT: BIC/IBAN: sta **HISTORIQUE** Nombre d'heures restantes / autorisées :<br> $2.99,00$  / 4 960,00 BIC/IBAN:<br>DELUFR22 / FR7612879000011012118900108 Val COMBUTER LE BOCUMENT SICHE **RUNE NOUVELLE DEMA** .<br>" Si le salarié est à temps partiel et a une forme d'aménagement "Forfait mensuel",<br>vous devez saisir les heures chômées réelles.(et saisir 151,67h dans la durée contractuelle du travail). **ESPACE COMMENTAIRES** .<br>Si le salarié est à temps partiel et a une durée contractuelle hebdomadaire,<br>vous devez choisir la forme d'aménagement "Autre temps de travail hebdo" **ESPACE DOCUMENTAIRE** Dans ces cas, la saisie de la quotité de travail n'est pas nécessaire (pas d'impact sur le calcul). 0 SAISIE DES HEURES PAR SALARIÉ **BESOIN D'AIDE?** .<br>Consultez natre base document<br>Au consuctez le support techniq Nombre d'heures à indemniser au cours du mois de Avril Semaine 14<br>Du . 30/03/202 Semaine 15 Semaine 16 Semaine 17 Semaine 18 **Total des** lotal de **Compa**  $\mathcal{L}_{\text{max}}$ Du. 06/04/2020 Du. 13/04/2020  $Du$  , 20/04/2020  $Du$ . 27/04/2020 **haures** ans nec<br>sures demandées<br>dans le mois Montant à<br>Indomnise Forme<br>d'aménagement du<br>temps de travail Nom Prénom Durec<br>contractuelle<br>du travail Au : 05/04/2020 Au : 12/04/2020 Au : 17/04/2020 Au : 26/04/2020 Au : 03/05 nuae minisees<br>sur l'année<br>clylle pour Indemnisado Heures<br>travaillées Heures<br>travaillées Heures<br>chômées Heures<br>chômées Heures<br>travaillées Heures<br>chômées Heures<br>travailées Heures<br>chômée: Heures<br>travaillées Heures<br>châmées  $\overline{\bullet}$ 4-Forfait mensuel Logunova Olga 151.67  $5400$ 822.42 54.00 4-Fortait mensue  $\bullet$ Faramonov Igor  $151.6$ 98,00 1635,62 98,00 Demande d'indemnisation pour le mois de Avril 2020

Je certifie l'exactitude des déclarations portées sur la présente demande d'indemnisation. Je suis informé qu'un contrôle de l'administration peut intervenir à tout moment.

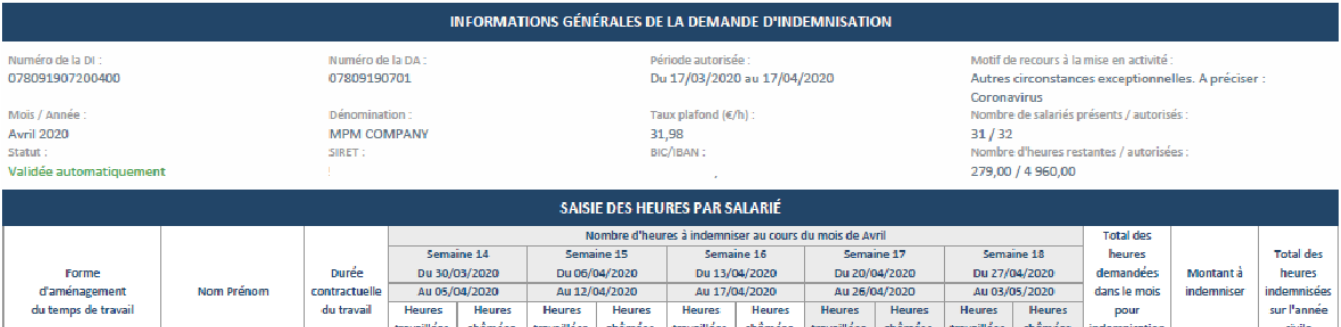

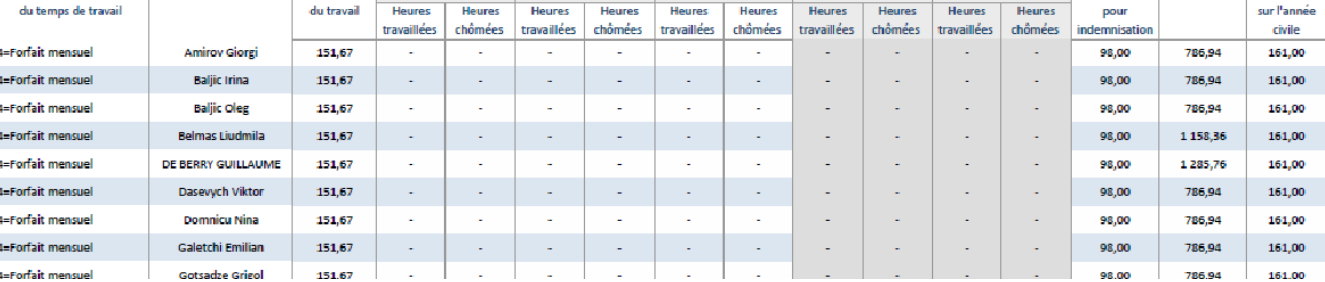